### CompTIA ITF + Fundamentals Essentials Cheat Sheet by Bayan [\(Bayan.A\)](http://www.cheatography.com/bayan-a/) via [cheatography.com/122738/cs/34506/](http://www.cheatography.com/bayan-a/cheat-sheets/comptia-itf-fundamentals-essentials)

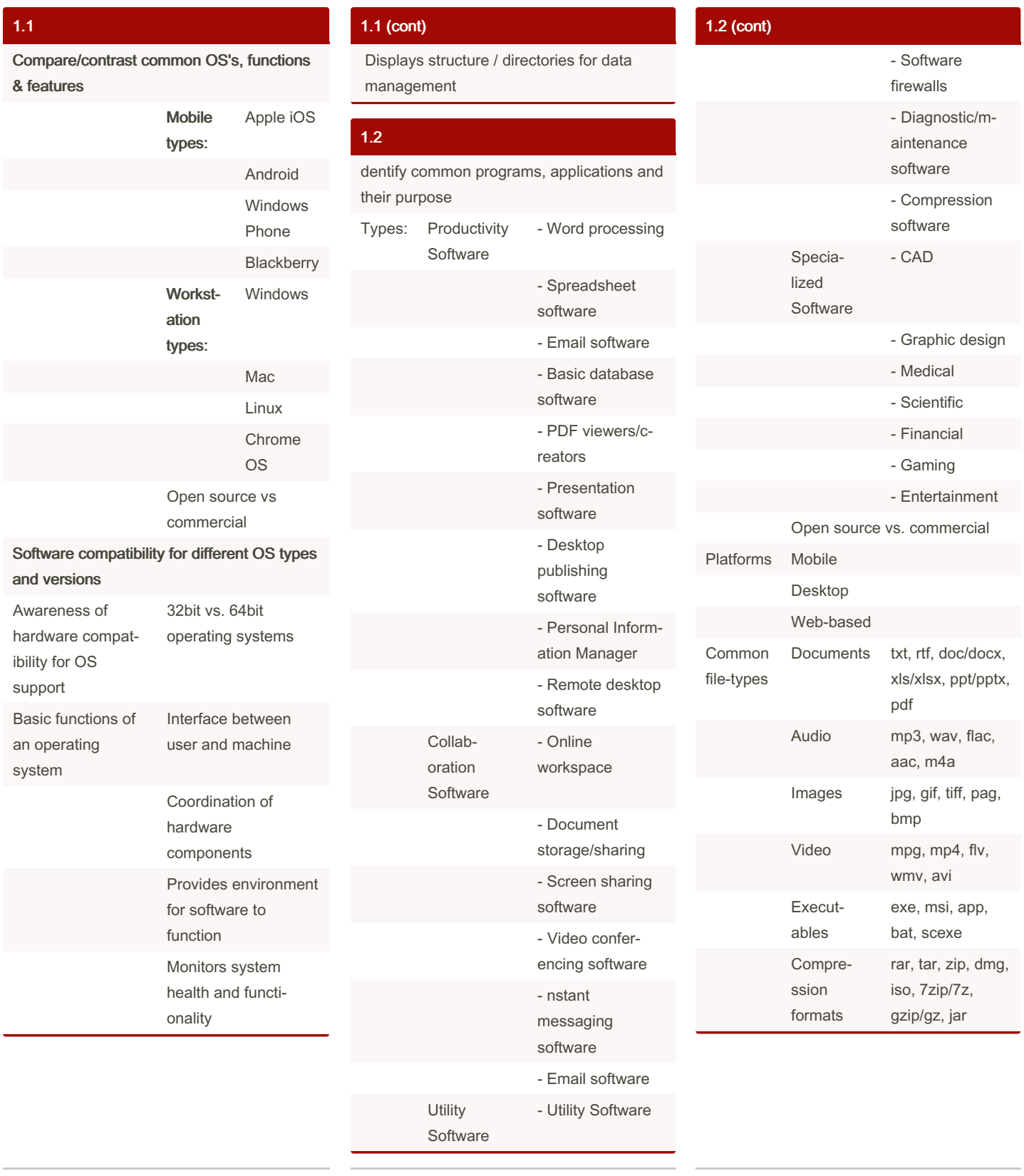

By Bayan (Bayan.A) [cheatography.com/bayan-a/](http://www.cheatography.com/bayan-a/)

Not published yet. Last updated 5th October, 2022. Page 1 of 5.

### CompTIA ITF + Fundamentals Essentials Cheat Sheet by Bayan [\(Bayan.A\)](http://www.cheatography.com/bayan-a/) via [cheatography.com/122738/cs/34506/](http://www.cheatography.com/bayan-a/cheat-sheets/comptia-itf-fundamentals-essentials)

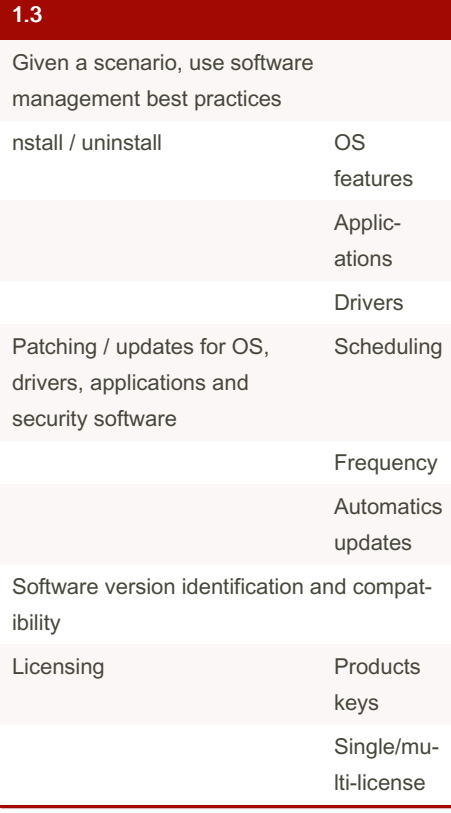

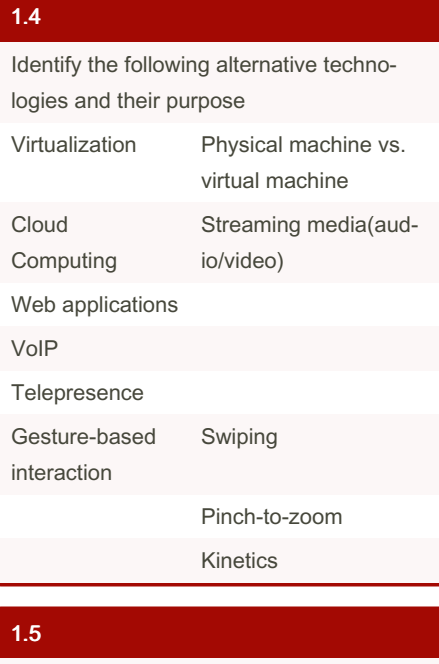

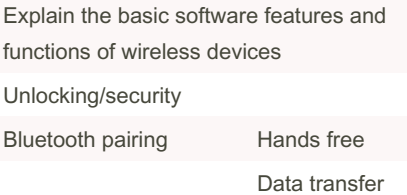

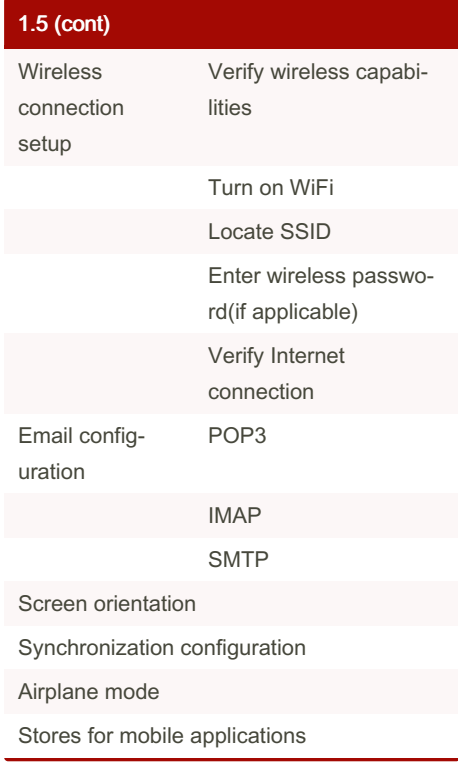

#### 2.0

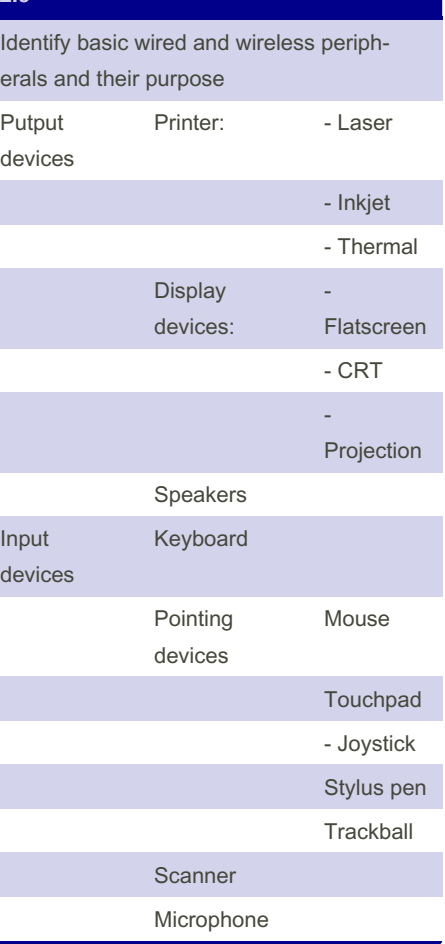

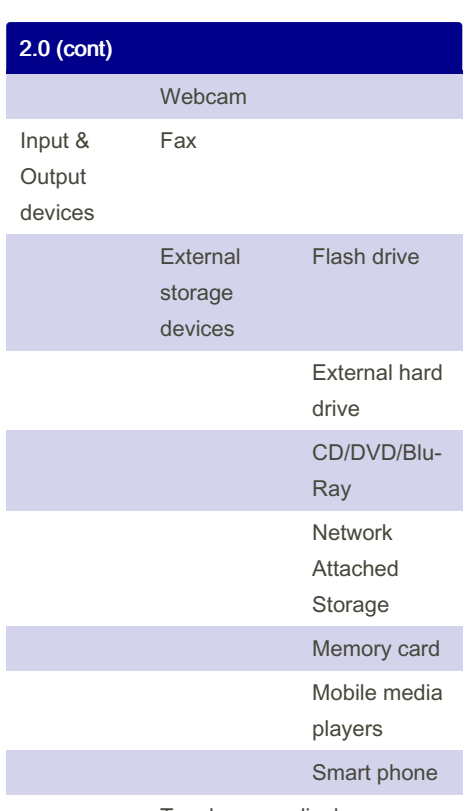

Touchscreen display

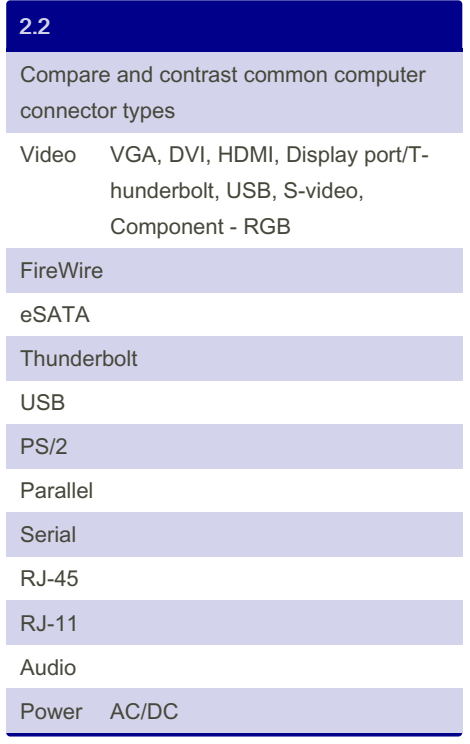

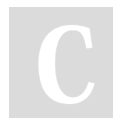

By Bayan (Bayan.A) [cheatography.com/bayan-a/](http://www.cheatography.com/bayan-a/)

Not published yet. Last updated 5th October, 2022. Page 2 of 5.

### CompTIA ITF + Fundamentals Essentials Cheat Sheet by Bayan [\(Bayan.A\)](http://www.cheatography.com/bayan-a/) via [cheatography.com/122738/cs/34506/](http://www.cheatography.com/bayan-a/cheat-sheets/comptia-itf-fundamentals-essentials)

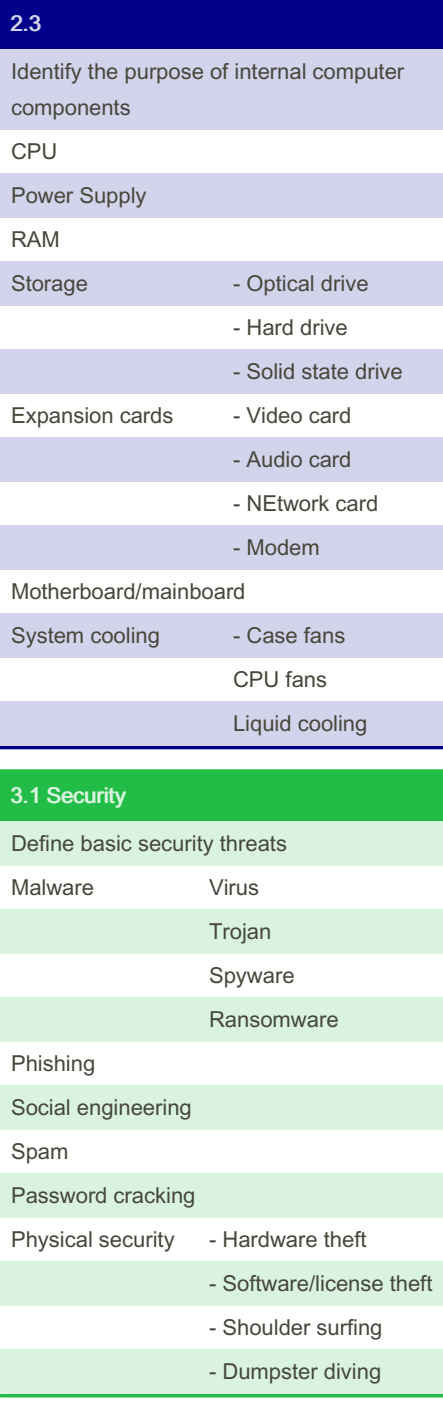

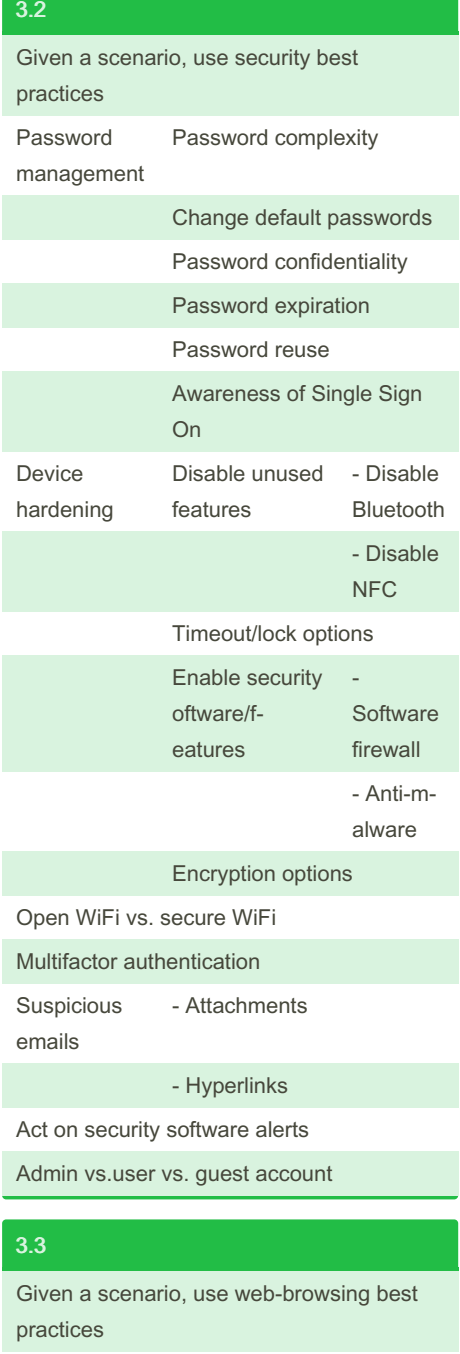

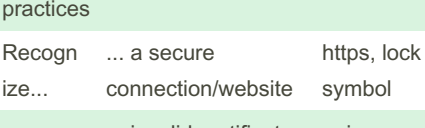

... invalid certificate warnings

By Bayan (Bayan.A) [cheatography.com/bayan-a/](http://www.cheatography.com/bayan-a/) Not published yet. Last updated 5th October, 2022. Page 3 of 5.

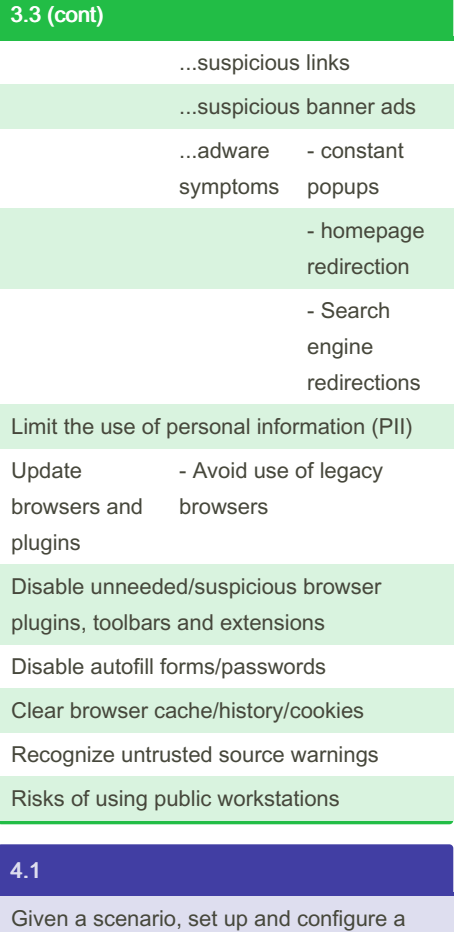

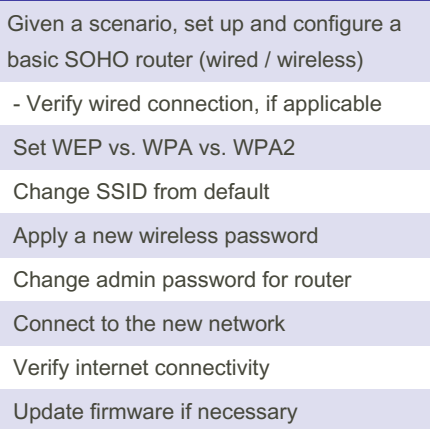

### CompTIA ITF + Fundamentals Essentials Cheat Sheet by Bayan [\(Bayan.A\)](http://www.cheatography.com/bayan-a/) via [cheatography.com/122738/cs/34506/](http://www.cheatography.com/bayan-a/cheat-sheets/comptia-itf-fundamentals-essentials)

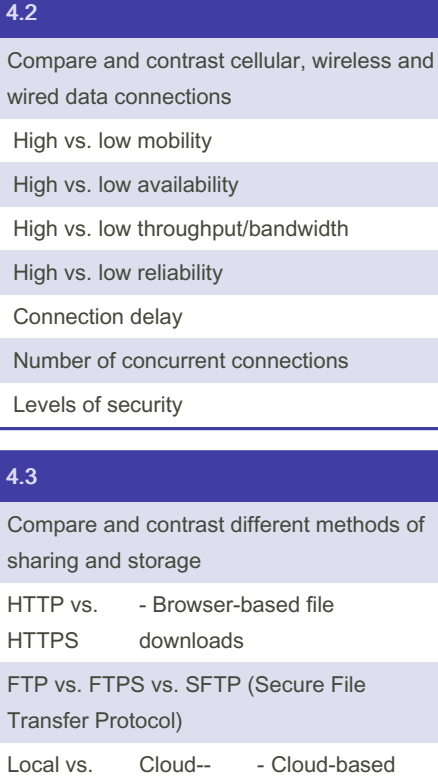

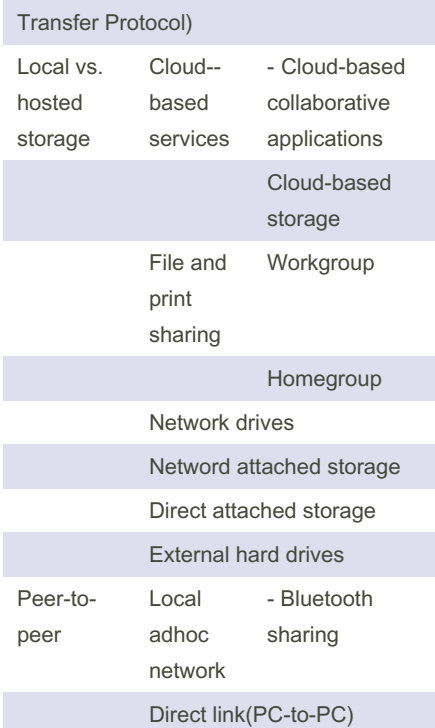

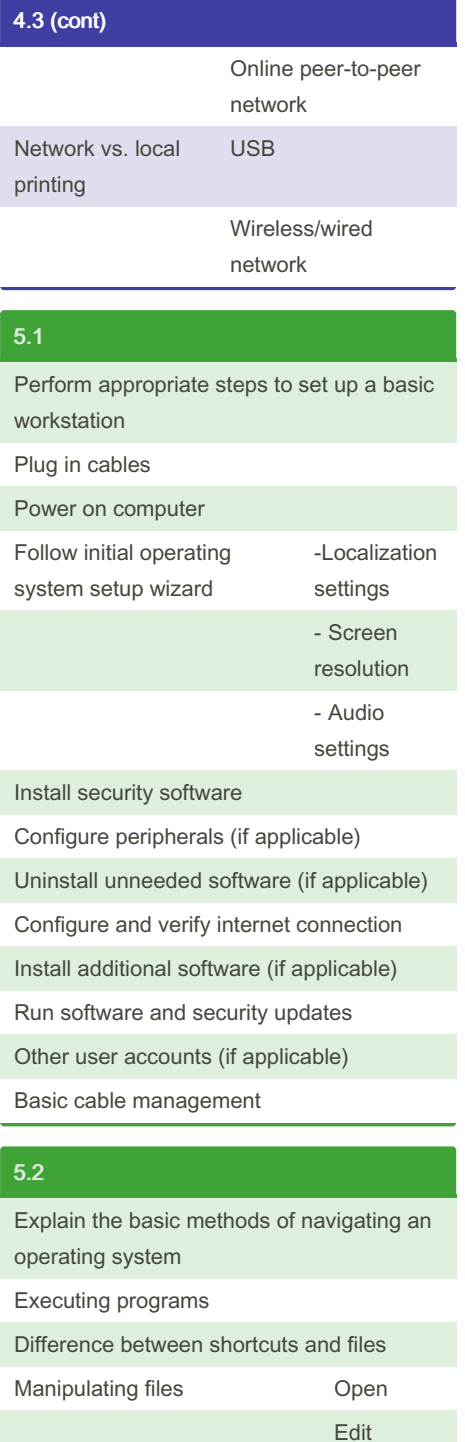

**Cut** Paste Delete Rename Read-only vs. modifiable files

Navigate a file structure

5.2 (cont)

Search, sort and display files

Create screen captures

Navigate with hot keys

Folder and file size

Accessibility options

Folder and file permissions

#### 5.3

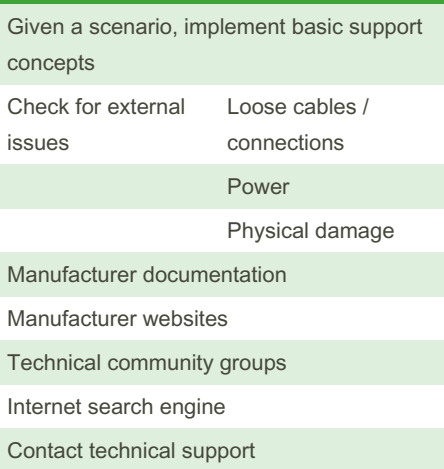

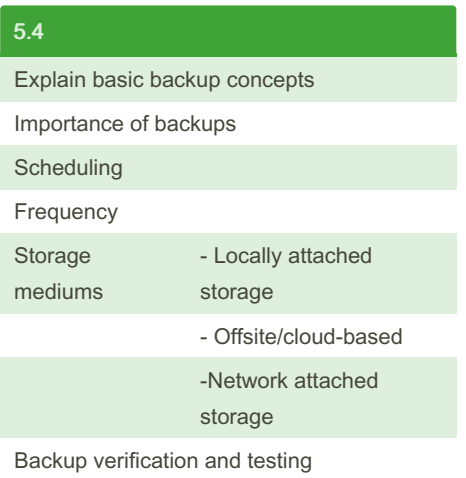

Sponsored by ApolloPad.com Everyone has a novel in them. Finish Yours! <https://apollopad.com>

By Bayan (Bayan.A) [cheatography.com/bayan-a/](http://www.cheatography.com/bayan-a/)

Not published yet. Last updated 5th October, 2022. Page 4 of 5.

Save Move Copy

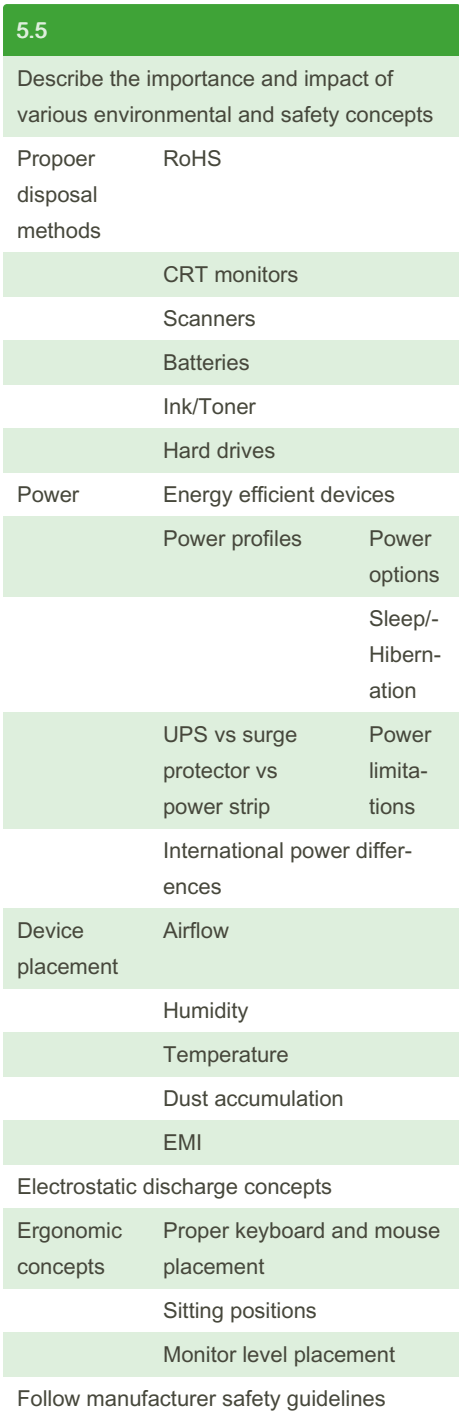

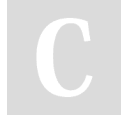

By Bayan (Bayan.A) [cheatography.com/bayan-a/](http://www.cheatography.com/bayan-a/) Not published yet. Last updated 5th October, 2022. Page 5 of 5.